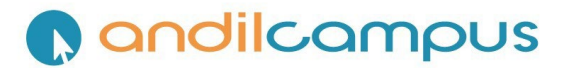

#### **RÉFÉRENTIELS CHEF DE PROJET DIGITAL**

« *Les certifications professionnelles enregistrées au répertoire national des certifications professionnelles permettent une validation des compétences et des connaissances*  acquises nécessaires à l'exercice d'activités professionnelles. Elles sont définies notamment par un **référentiel d'activités** qui décrit les situations de travail et les activités exercées, les métiers ou emplois visés, un référentiel de compétences qui identifie les compétences et les connaissances, y compris transversales, qui en découlent et un référentiel *d'évaluation qui définit les critères et les modalités d'évaluation des acquis.* »

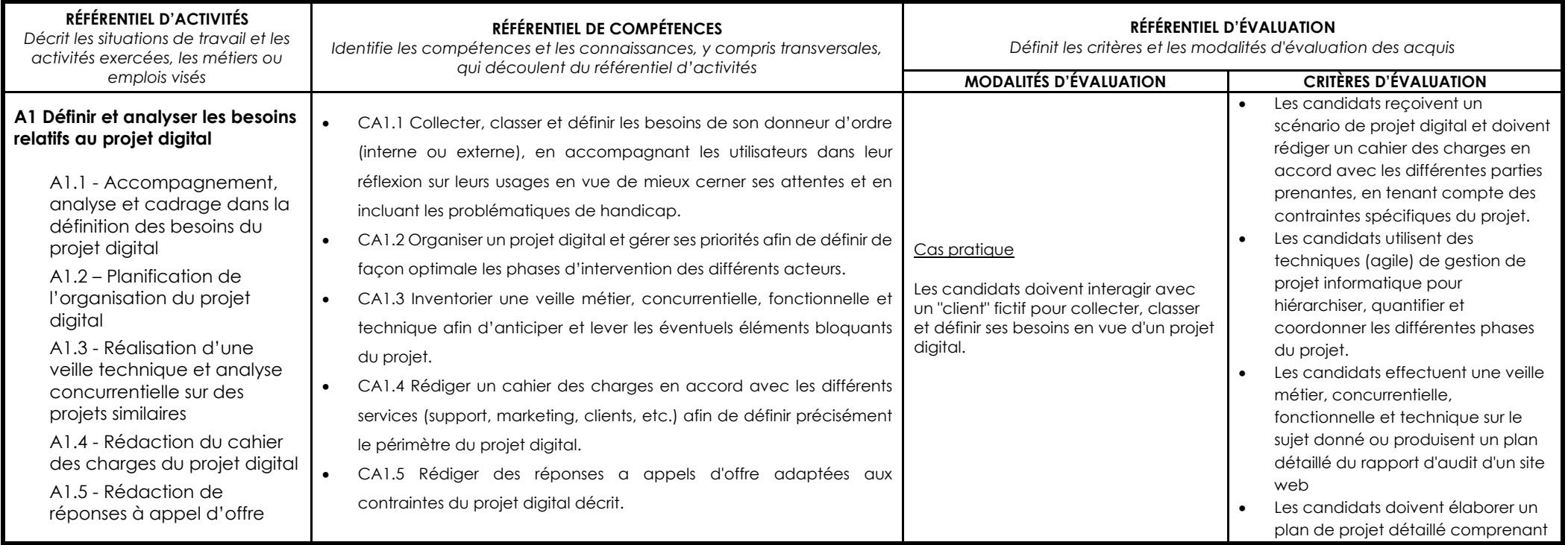

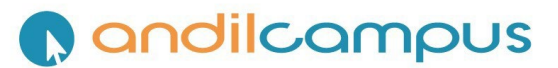

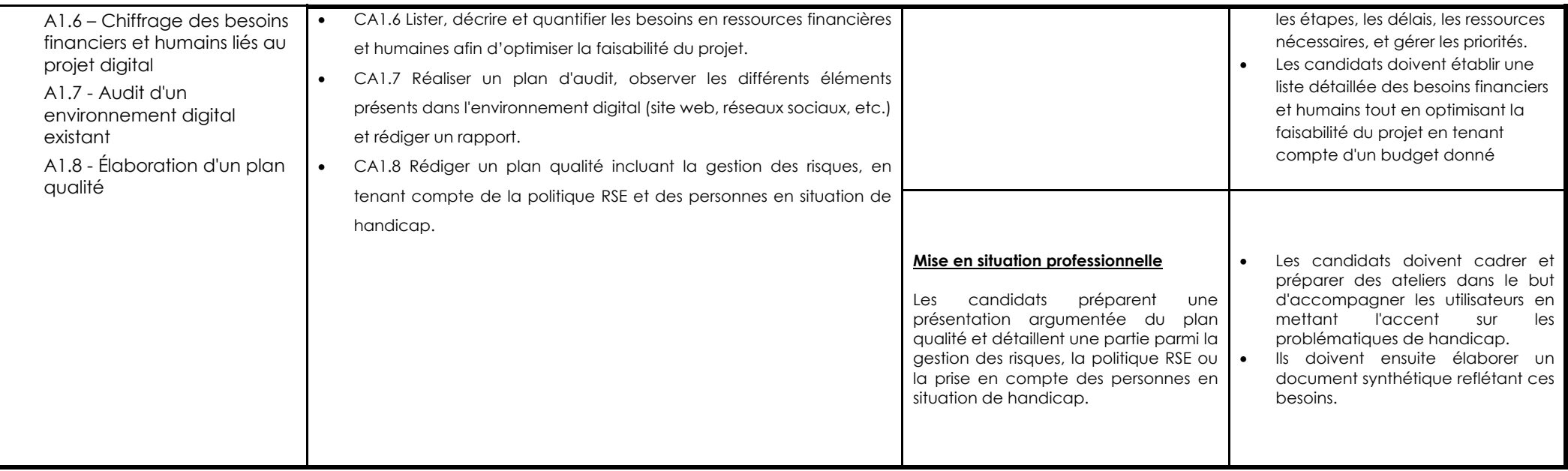

## **O** andilcampus

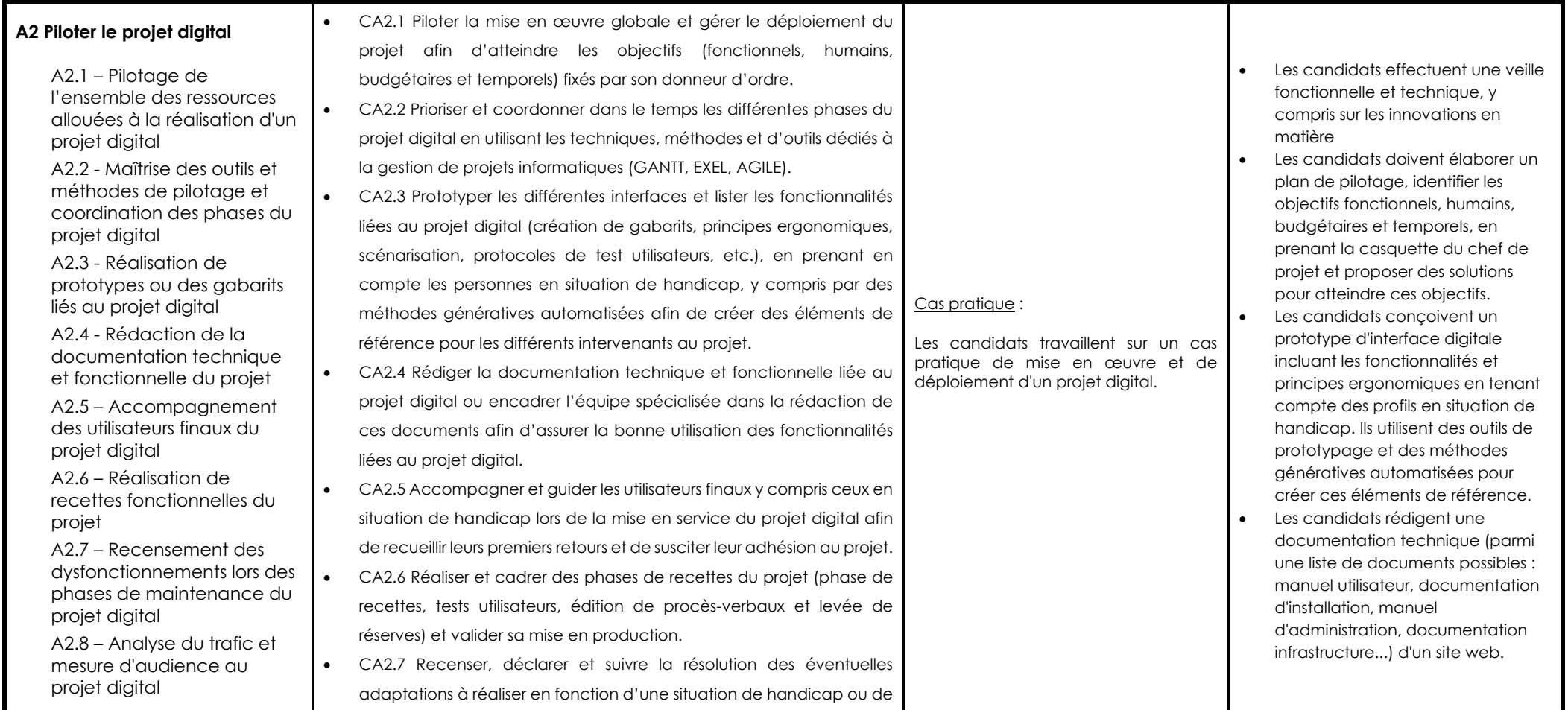

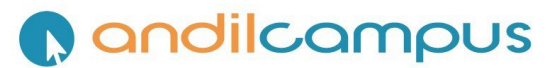

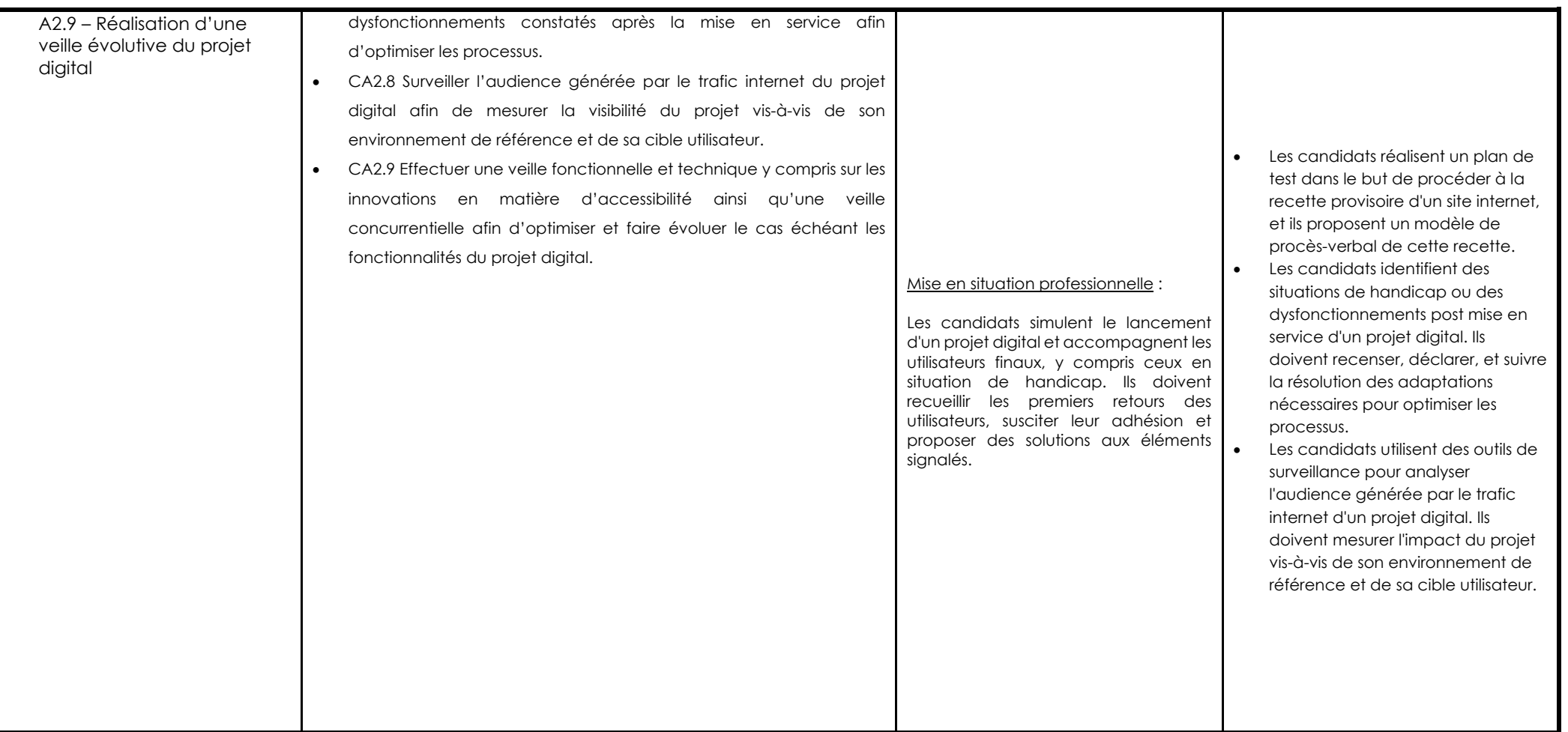

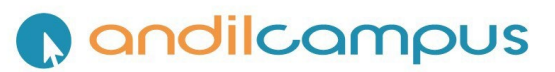

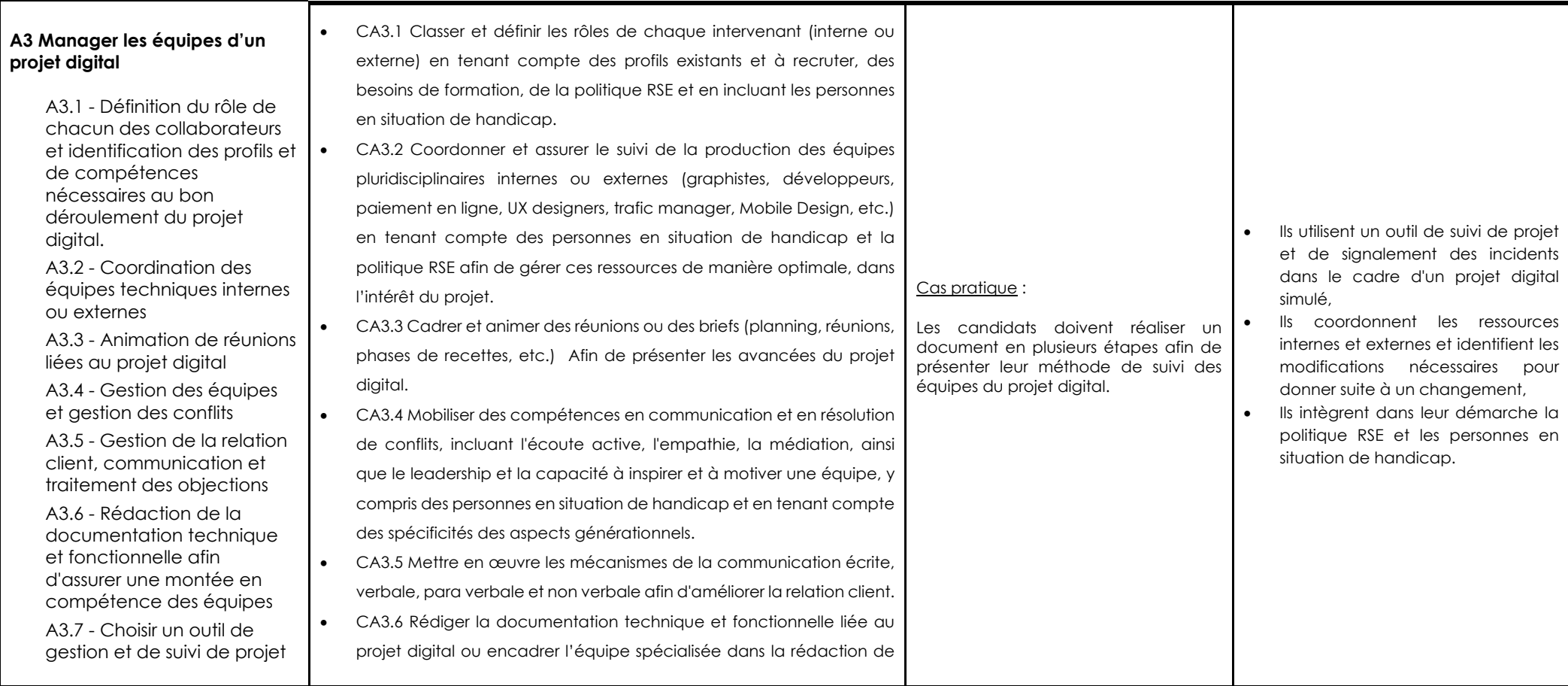

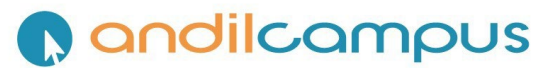

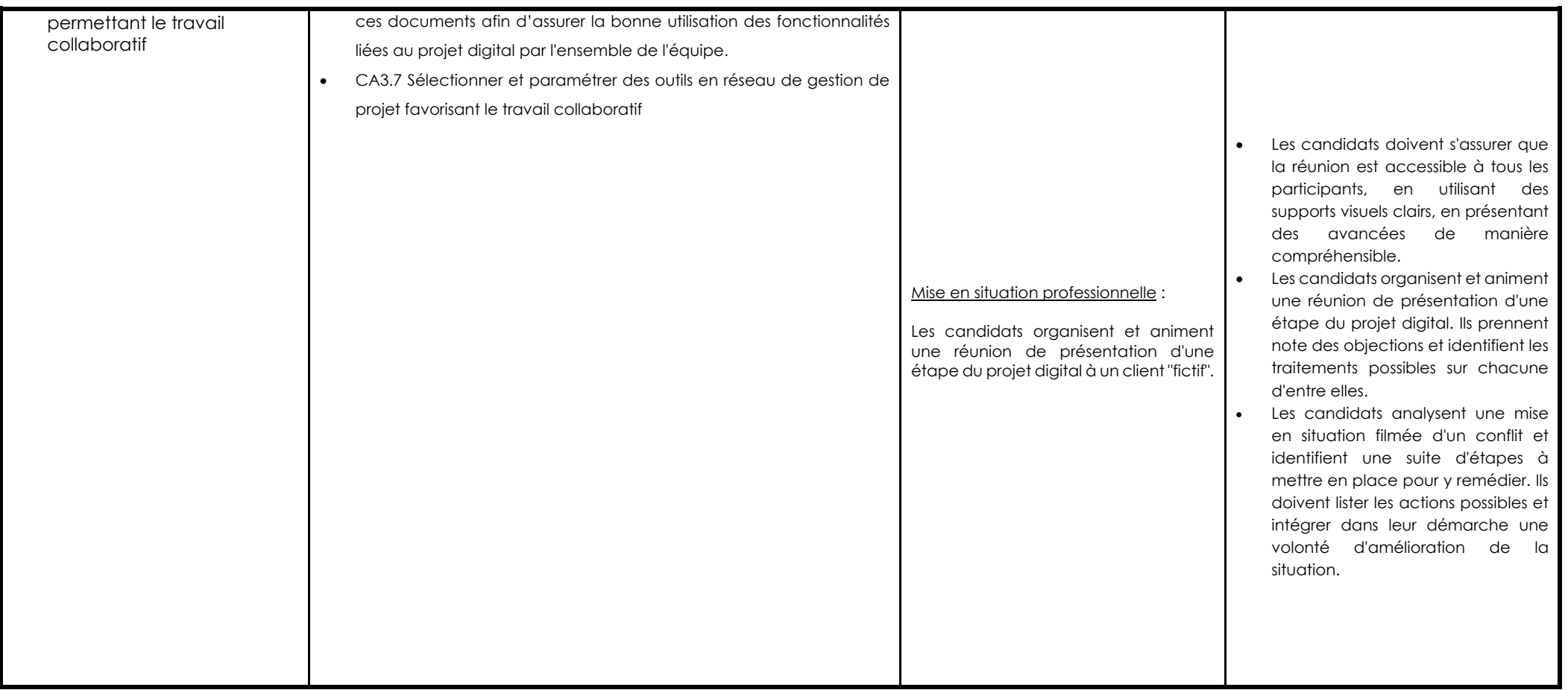

## **O** andilcampus

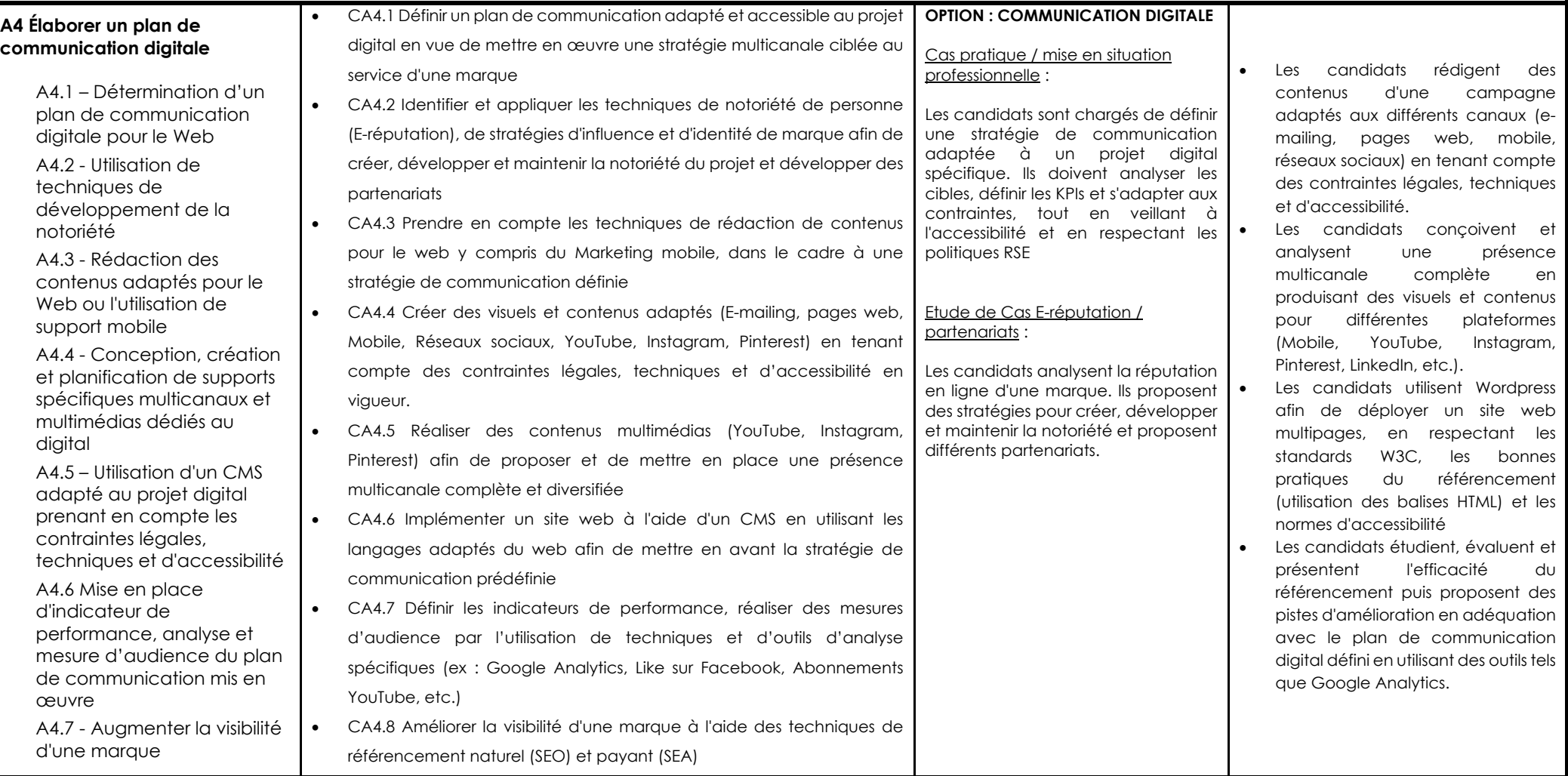

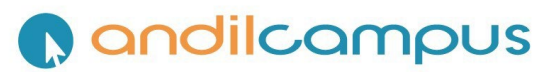

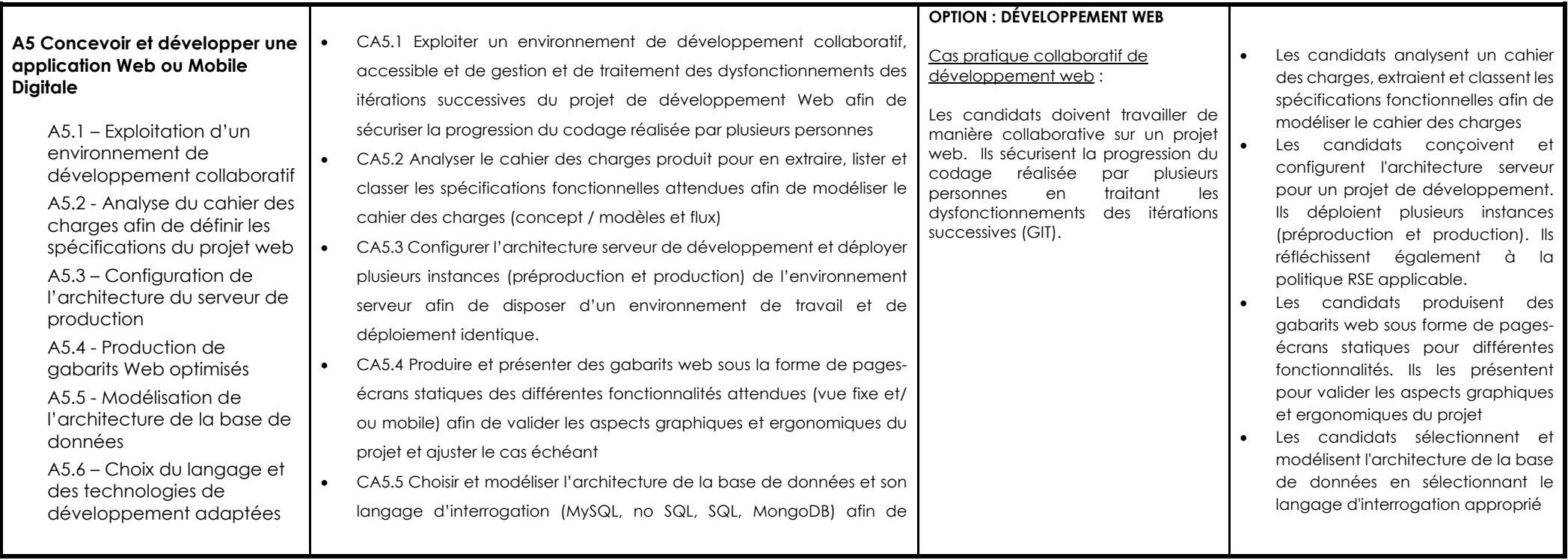

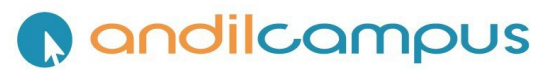

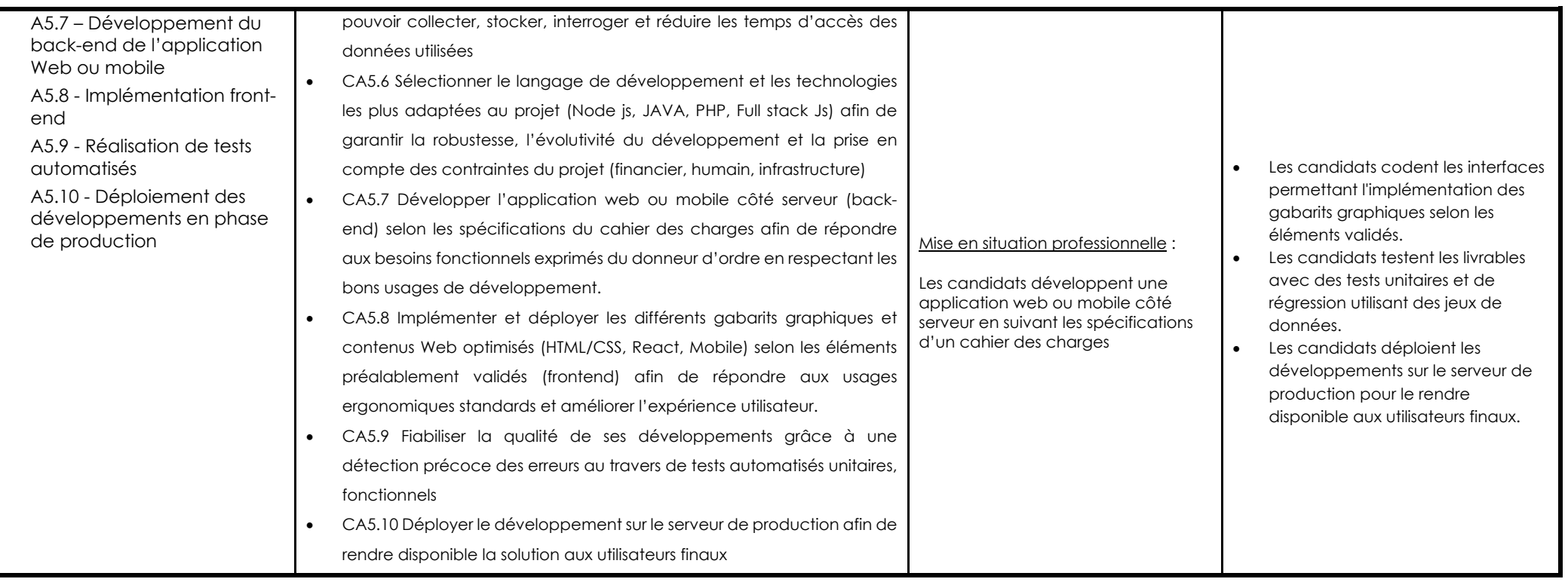

# **C** andilcampus

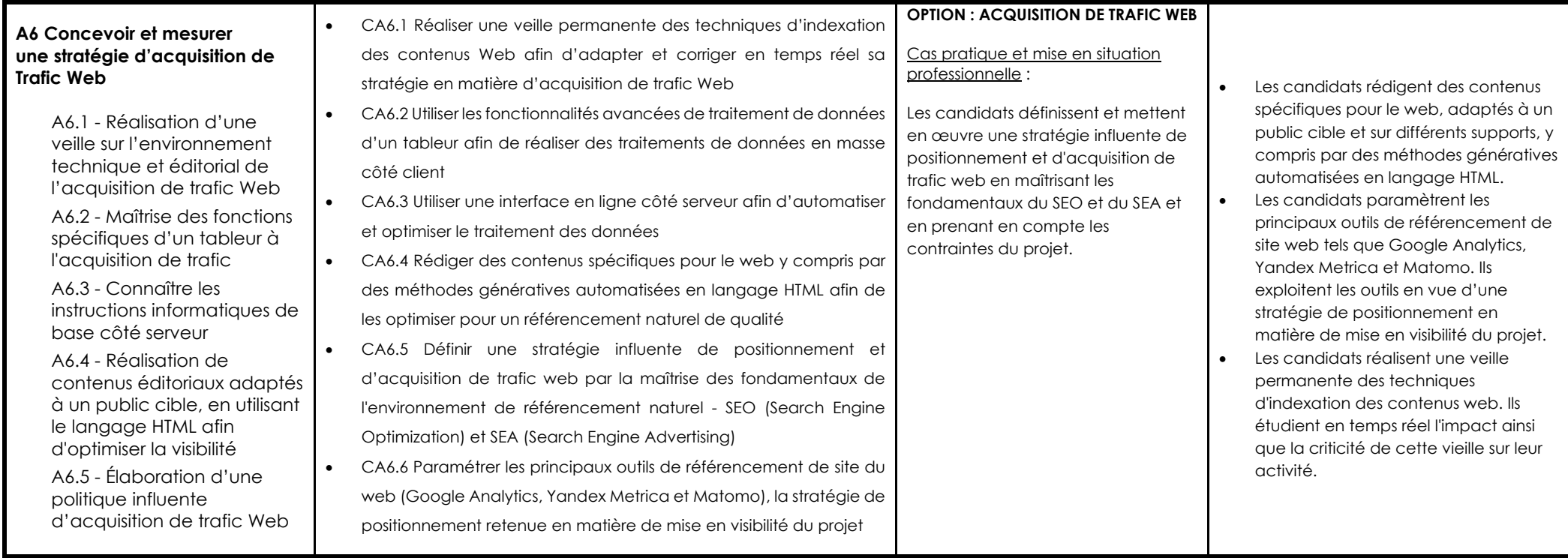

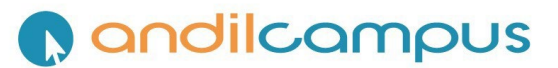

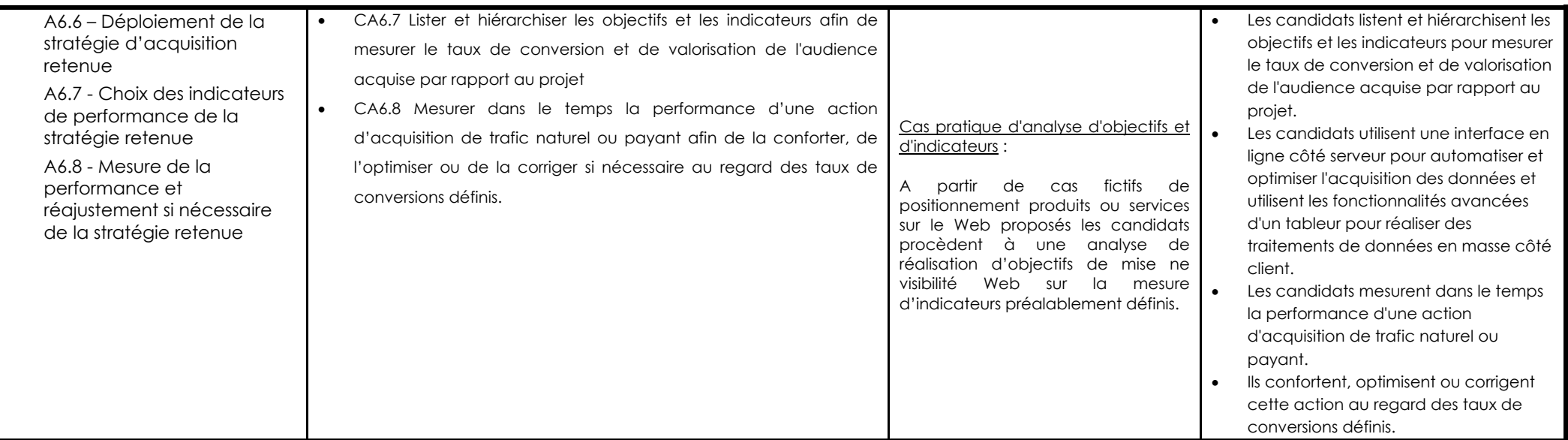

#### **Épreuve transversale :**

La validation des quatre blocs de compétences est obligatoire pour l'obtention du titre (*3 blocs principaux 1 option au choix*), ainsi que la **validation d'un mémoire de fin de formation**.

Pour se faire, Le candidat **effectue une mission** de stage relative à la conduite d'un projet digital de 4 mois minimum ou un contrat d'apprentissage d'une durée équivalente à celle de la formation dans une organisation publique ou privée. A l'issue de cette mission ou de ce contrat, **le candidat rédige un mémoire et le soutient devant un jury**. Dans ce mémoire sont notamment attendus les éléments suivants :

- La description du positionnement de l'organisation (présentation, organisation, veille concurrentielle et stratégie),
- La description d'une ou plusieurs problématiques identifiées à l'occasion de la définition de la mission de stage nécessitant la mise en œuvre d'un plan de communication digitale ou d'une mission de référencement optimisé ou du développement d'une application Web ou mobile,
- L'analyse de la situation existante et la mise en place d'un système de veille concurrentiel pour des problématiques similaires,
- La proposition de différentes solutions possibles avec un focus sur celles qui auront été retenues par l'organisation,
- La mise en œuvre de tableaux de bord et de planification des actions de communication digitale retenues,
- La présentation des résultats obtenus (le cas échéant) en fonction de critères de mesures observables,
- Un bilan critique sur plan personnel et professionnel de la mission et projection sur l'avenir.